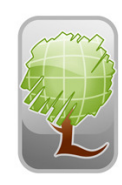

L A N D M A R K<br>Spatial Solutions, LLC

Zones

## **Intro to GPS/Solo Forest Training Agenda**

**Trainers: Johnny Thompson, Darian Yawn, Paul Shepard Length: 1 Day Category 1 Credits: 7.5** 

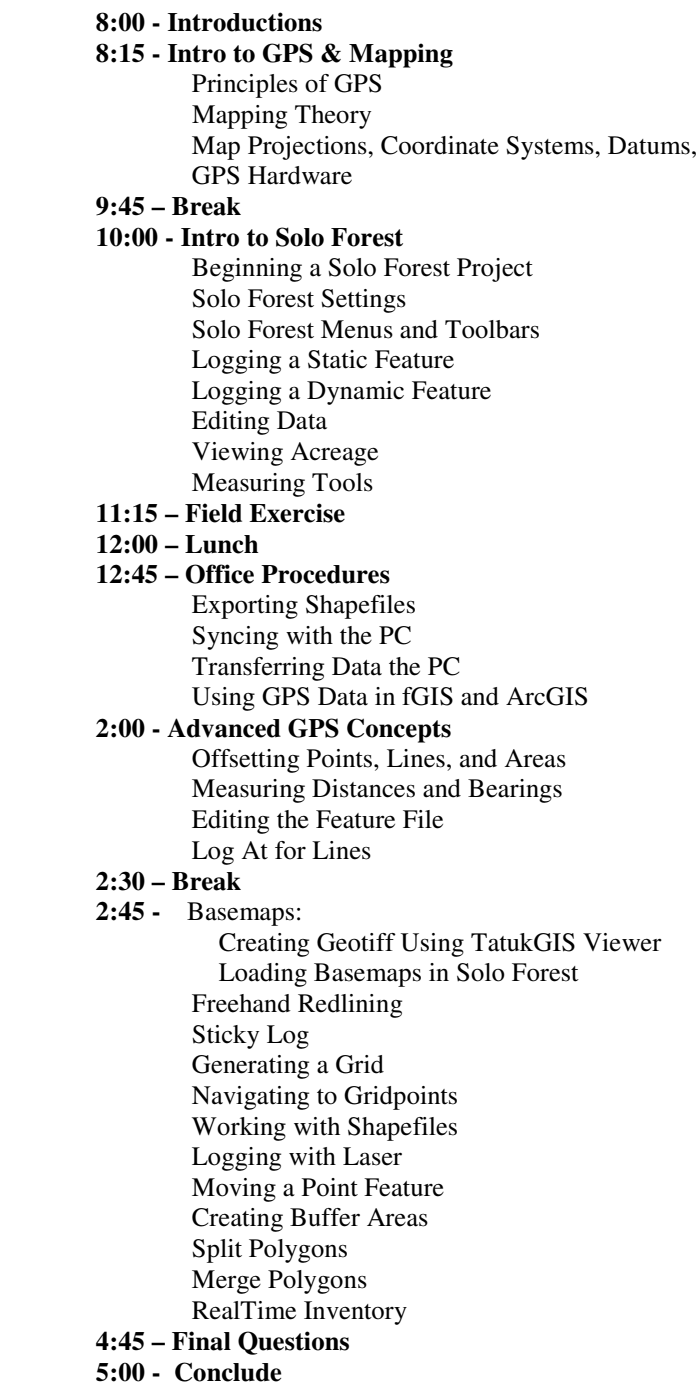